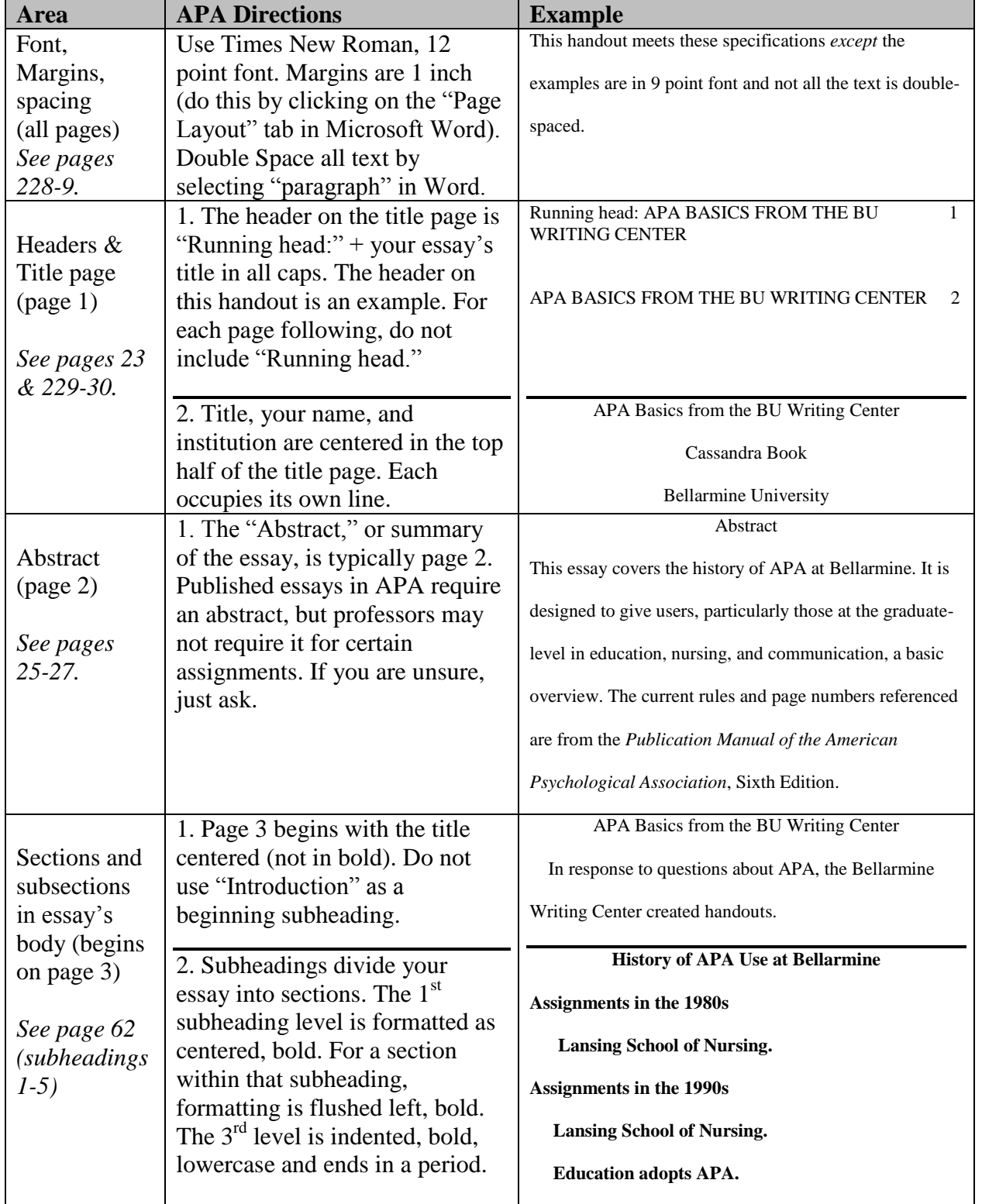

## **American Psychological Association (APA) Formatting and Design Basics**